#### AUTOMAZIONE INDUSTRIALE Appello: settembre 2007

Nome:

Matricola:

 $\Box$  Compito totale

 $\Box$  Compito parziale + tesina

# Tutti i fogli sono da riconsegnare al docente, anche in caso di ritiro

## 1 Esercizio SFC

All'interno di un parco giochi, un sistema automatico gestisce la giostra "Il tunnel dell'orrore", dove un carrellino alla volta gira su una rotaia (1) passando di fianco a diverse attrazioni. Oltre alla rotaia principale vi sono poi due circuiti secondari: (2) immette il carrellino sul circuito principale, mentre (3) lo fa uscire.

Il sistema viene messo in funzione ogni mattino dal proprietario della giostra, premendo il tasto I carousel.

Ogni volta che arriva un cliente (o una coppia di clienti), questi sale sul carrellino del nastro (2). Su ognuno dei due sedili vi è un sensore di pressione (I\_seat1 per il primo posto e I\_seat2 per il secondo posto). Tali sensori sono TRUE se rilevano che una persona è seduta sul sedile, FALSE se non rilevano peso. Ogni persona seduta deve chiudere la propria sbarra di sicurezza, una per ogni posto. Se la sbarra viene chiusa si attiva la fotocellula I\_safe1\_ok e/o I\_safe2\_ok, nel caso ci siano due passeggeri. Solo quando sono attivate correttamente le fotocellule (solo I\_safe1\_ok nel caso di un passeggero, entrambe nel caso di due passeggeri), il carrellino parte, in quanto si attiva l'uscita O\_motore2, che trascina il carrellino fino alla rotaia principale. Il passaggio da (2) a (1) avviene quando si raggiunge la fotocellula I\_2\_1, che diventa vera. A questo punto O\_motore\_2 si ferma e si attiva invece O\_motore\_1, che fa girare il carrellino sulla rotaia principale.

A questo punto il carrellino affronta il tunnell dell'orrore. Durante tutto il tragitto O\_motore\_1 deve rimanere attivato.

La prima attrazione che si incontra è la strega: raggiunta la fotocellula I strega, si devono attivare contemporaneamente

- O\_motore\_strega, che fa uscire una sagoma a forma di strega
- O\_valvola, che deve far uscire del fumo da un ugello
- O\_sonoro, che attiva una fonte sonora che emette il verso della strega

O\_motore strega si ferma quando la sagoma fa scattare la fotocellula I\_strega\_end. Dopo 1 secondo da quando questa fotocellula diventa vera, anche O\_valvola e O\_sonoro si devono disattivare. La seconda attrazione è costituita da una o due grandi lame finte che fendono l'aria di fianco al carrellino. Quando questo raggiunge la fotocellula I\_lama, nel caso vi sia solo un passeggero si attiva O\_lama\_sx, nel caso ve ne siano due si attiva anche O\_lama\_dx. Nel caso di un solo passeggero la lama sinistra si disattiva quando il meccanismo ha raggiunto la fotocellula I lama sx end, nel caso di due passeggeri per la lama sinistra vale quanto detto prima e la lama destra si disattiva quando diventa vera la fotocellula I\_lama\_dx\_end.

Dopo altre attrazioni, che non rientrano nelle richieste di questo compito, il carrellino giunge finalmente a far scattare la fotocellula I\_1\_3. A questo punto si deve fermare il motore della rotaia principale e si deve attivare O\_motore3, che porta il carrellino fino alla fotocellula I\_stop (a quel punto il motore 3 si deve fermare).

Se da quando il carrellino ha fatto scattare la fotocellula I\_2\_1 passano più di140 secondi senza che si attivi I stop (cioè il carrellino permane troppo tempo dentro al tunnel), deve scattare un allarme (O\_allarme).

Tale allarme è resettato manualmente premendo il tasto I\_res\_allarme.

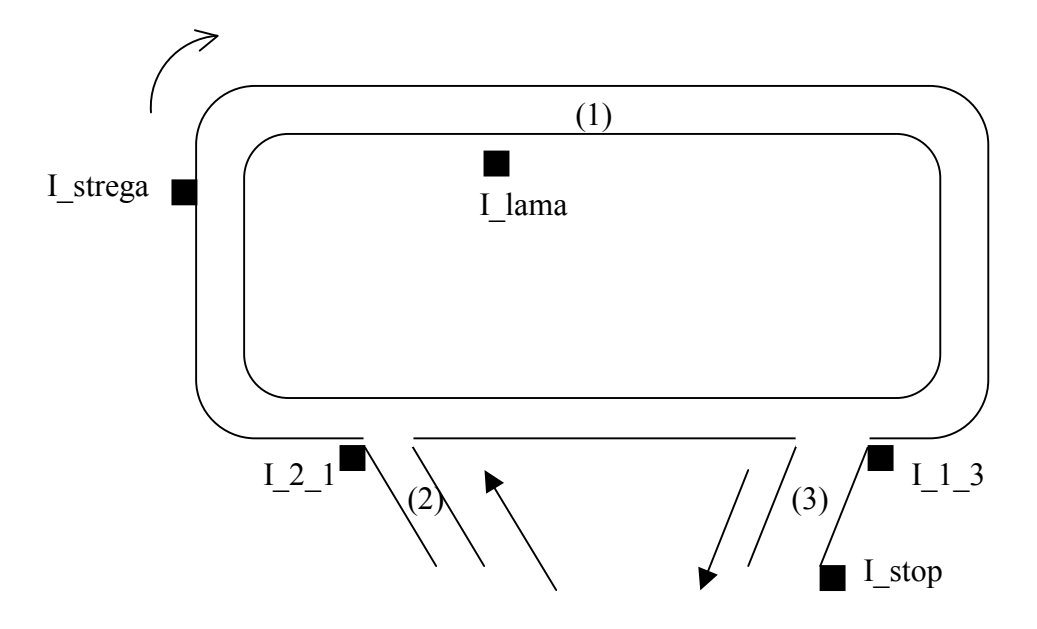

### 2 EsercizioLADDER

In una banca ci sono tre sportelli in cui i dipendenti sono a contatto col pubblico. Per ogni sportello vi è un pulsante antirapina (I\_1, I\_2, I\_3), che, se premuto, fa scattare l'allarme. La banca ha due grandi vetrate e uno sportello bancomat all'esterno. Su ogni vetrata vi è un sensore di rottura (I\_win1 e I\_win2) che diventa true in caso di rottura del vetro. In più vi è una guardia armata all'interno, che in caso di problemi può far scattare l'allarme premendo il pulsante I\_alarm\_int. Il bancomat ha poi un sistema di sicurezza che, se abilitato, è in grado di rilevare operazioni fraudolente, facendo scattare a true il segnale I\_bancomat. Il bancomat è abilitato quando I en bancomat è a true.

Ricapitolando, l'allarme (O allarme) deve scattare e rimanere acceso se:

- uno qualsiasi degli operatori allo sportello preme il proprio pulsante
- una delle due vetrate segnala vetro rotto
- la guardia preme il pulsante di allarme
- il bancomat è abilitato e segnala operazioni fraudolente.

L'allarme si spegne solo manualmente, premendo il pulsante I\_no\_alarm

3 Domande di teoria (saranno valutate la correttezza della risposta e il grado di approfondimento raggiunto)

1) Cos'è un PLC? Di che moduli è normalmente composto? (elencarli e descriverli dettagliatamente per quanto possibile)

- 2) Elencare e descrivere almeno tre tipi di variabili in base alla loro visibilità, secondo la norma 61131
- 3) Descrivere i concetti di configuration e di resource secondo la norma 61131
- 4) Cos'è e come si calcola il rapporto di riduzione ottimo? (scrivere e spiegare la dimostrazione matematica)

5) Descrivere almeno un paio di sensori che si utilizzano nell'ambito delle macchine automatiche o dell'automazione industriale in generale

#### 4 Esercizio controllo del moto

In una macchina automatica un micro azionamento è pilotato da un motore slave, legato ad un motore master da una doppia relazione parabolica.

Il master parte a 0° con velocità nulla, e nel primo tratto è legato allo slave dal polinomio di secondo grado  $q_1(p) = a_0 + a_1p + a_2p^2$ .

Quando il master arriva ad 1° vi è il passaggio dal primo al secondo polinomio. Nel secondo tratto è quindi legato al moto dello slave dalla relazione  $q_2(p) = b_0 + b_1p + b_2p^2$ .

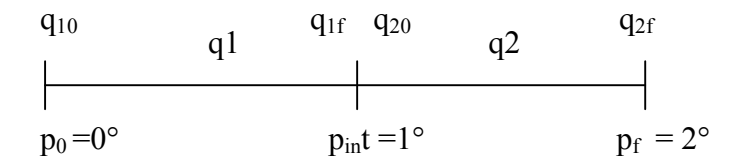

Calcolare le sei incognite a0, a1, a2, b0, b1, b2 sapendo che

- lo slave parte da 0° e arriva a 4°
- $\blacksquare$  la velocità geometrica di partenza dello slave è 0°/°
- $\blacksquare$  la velocità geometrica finale dello slave è 0°/°

(ovviamente bisogna imporre continuità tra i due tratti nel punto intermedio).

#### **SOLUZIONE**

#### 1) SFC

Una possibile soluzione è la seguente

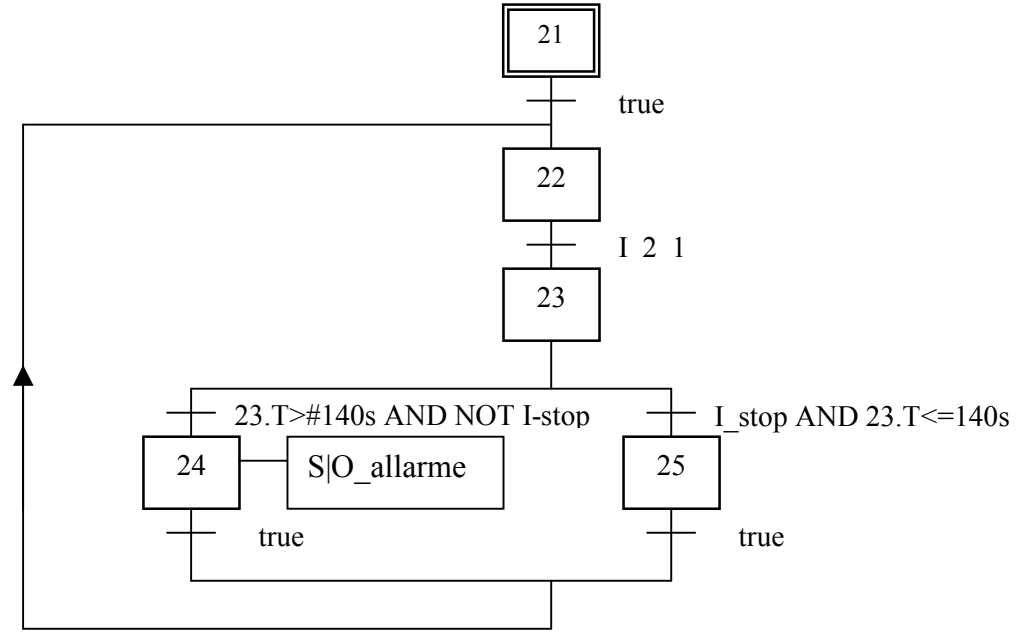

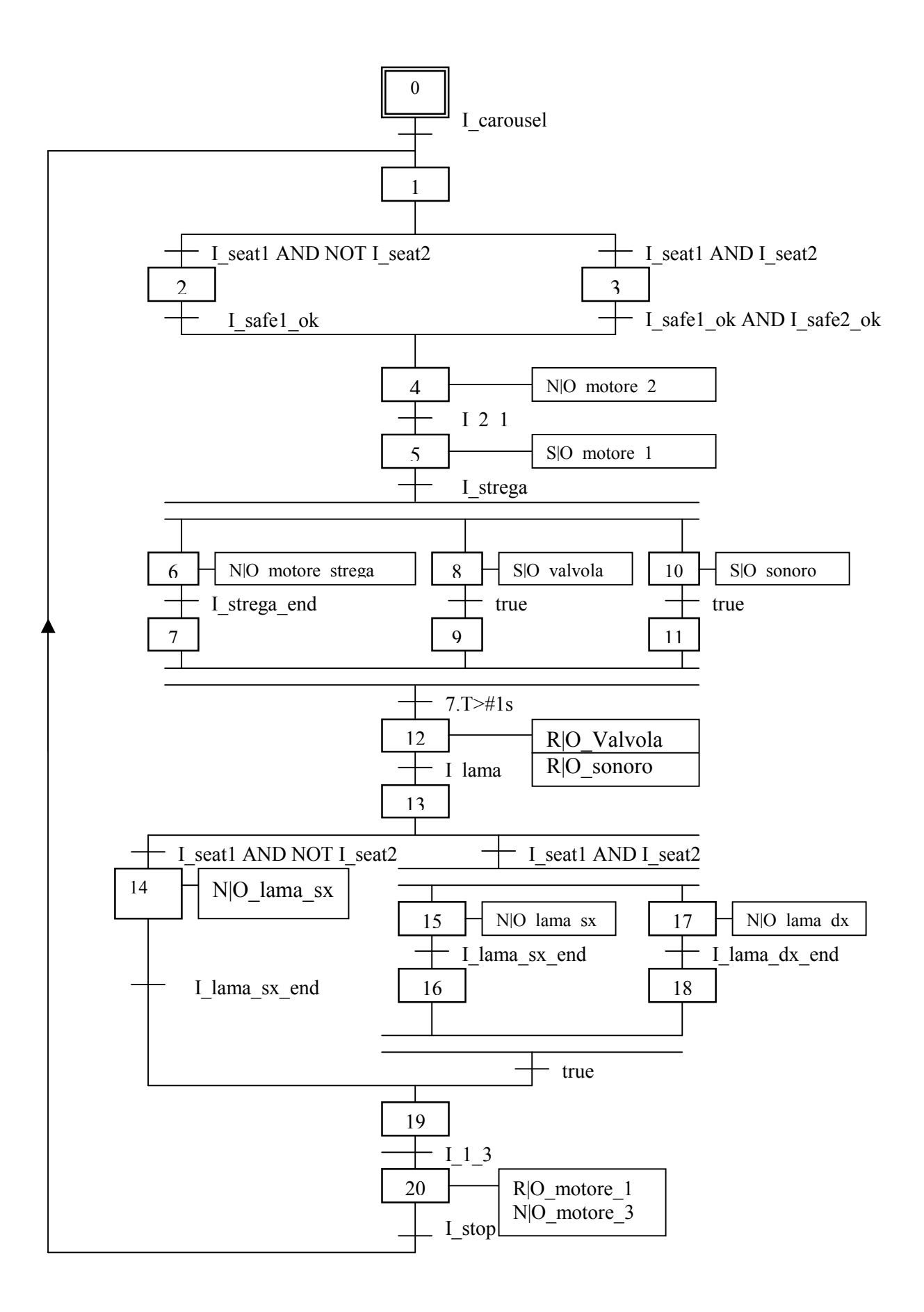

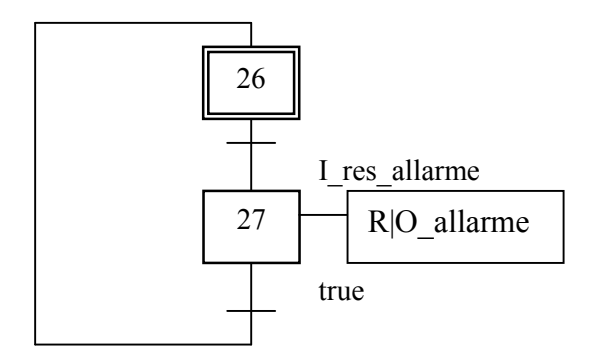

2) LADDER

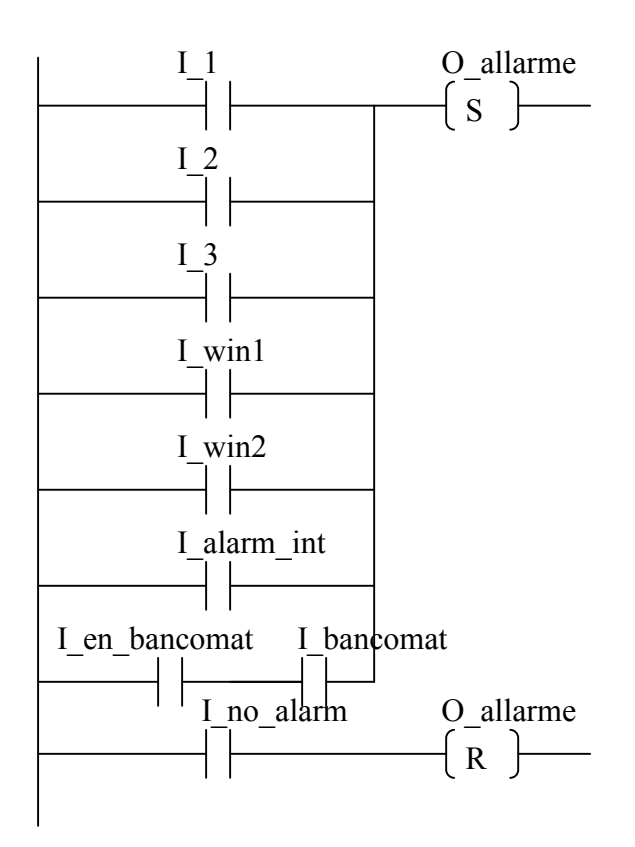

## 4) CONTROLLO DEL MOTO

 $q_1(p) = a_0 + a_1p + a_2p^2$  $q_2(p) = b_0 + b_1p + b_2p^2$ 

Vincoli posizione master:

\n
$$
p_{0} = 0^{\circ}
$$
\n
$$
p_{int} = 1^{\circ}
$$
\nVincoli posizione slave:

\n
$$
q_{1}(p_{0}) = q_{10} = 0^{\circ}
$$
\n
$$
q_{1}(p_{int}) = q_{2}(p_{int}) \Rightarrow q_{1f} = q_{20}
$$
\n
$$
q_{1f} = q_{20}
$$
\n
$$
q_{2}(p_{f}) = q_{2f} = 4^{\circ}
$$
\nVincoli velocità slave:

\n
$$
\left. \frac{dq_{1}}{dp} \right|_{p_{0}} = 0^{\circ/\circ}
$$
\n
$$
\left. \frac{dq_{2}}{dp} \right|_{p_{int}} = \left. \frac{dq_{2}}{dp} \right|_{p_{int}}; \left. \frac{dq_{2}}{dp} \right|_{p_{f}} = 0^{\circ/\circ}
$$

Sistema di 6 equazioni in 6 incognite

1. 
$$
q_1(p_0) = a_0 + a_1p_0 + a_2p_0^2
$$
  
\n2.  $q_2(p_f) = b_0 + b_1p_f + b_2p_f^2$   
\n3.  $q_1(p_{int}) = q_2(p_{int}) \rightarrow a_0 + a_1p_{int} + a_2p_{int}^2 = b_0 + b_1p_{int} + b_2p_{int}^2$   
\n4.  $\frac{dq_1}{dp}\Big|_{p_0} = a_1 + 2a_2p_0$   
\n5.  $\frac{dq_1}{dp}\Big|_{p_{int}} = \frac{dq_2}{dp}\Big|_{p_{int}} \rightarrow a_1 + 2a_2p_{int} = b_1 + 2b_2p_{int}$   
\n6.  $\frac{dq_2}{dp}\Big|_{pf} = b_1 + 2b_2pf$ 

Dai vincoli il sistema diventa :

$$
\begin{cases}\n0 = a_0 + a_1 0 + a_2 0^2 \rightarrow a_0 = 0 \\
4 = b_0 + b_1 2 + b_2 2^2 \\
a_0 + a_1 1 + a_2 1^2 = b_0 + b_1 1 + b_2 1_2 \\
0 = a_1 + 2 a_2 0 \rightarrow a_1 = 0 \\
a_1 1 + 2 a_2 1 = b_1 + 2 b_2 1 \\
0 = b_1 + 2 b_2 2\n\end{cases}
$$

Risultati:

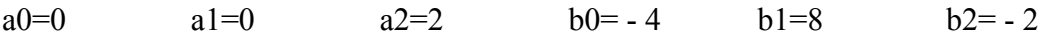